# **SERVICE FRACTAL**

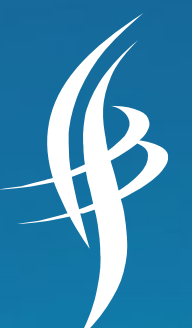

# **Running OVS on Containers**

Shivaram Mysore, Founder/CEO @shivaram\_mysore

(415) 787-5578 | @ServiceFractal | https://ServiceFractal.com

© 2019 Service Fractal Inc Proprietary & Confidential

### **Why run OVS on Containers?**

- Easy upgrade to run the latest version; no extra library dependencies (ex. Python3)
- **Run on Fedora CoreOS**
- Run multiple OVS on a single host
- Software based on demand deployment and programmability

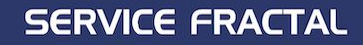

### **Linux Namespaces**

- The entire OS shares the same routing table and the IP address. This namespace forms a cluster of all global system resources which can only be used by the processes within the namespace, providing resource isolation.
- Docker containers use this technology to form their own cluster of resources which would be used only by that namespace, i.e. that container. Hence every container has its own IP address and work in isolation without facing resource sharing conflicts with other containers running on the same system.
- Linux's network namespaces are used to glue container processes and the host networking stack. Docker spawns a container in the containers own network namespace and later on runs a veth pair between the container namespace and the host network stack.

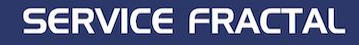

### **Capabilities**

With OVS being run as a container, it needs some privileges to access network and system resources. In Docker, this is controlled by providing ["Capability"](https://docs.docker.com/engine/reference/run/#runtime-privilege-and-linux-capabilities) permissions to the running container. For OVS to work, Capabilities such as "SYS\_MODULE", "NET\_ADMIN" and "SYS\_NICE" are required.

Reference: <http://man7.org/linux/man-pages/man7/capabilities.7.html>

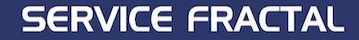

#### **IPTables**

- Docker extensively uses iptables to provide isolation amongst its services and filtering of traffic.
- Mostly, we may never have to touch this feature unless, the underlying system has a custom iptables rules.

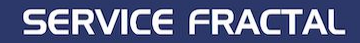

### **Docker Networking - cheat sheet**

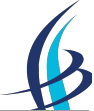

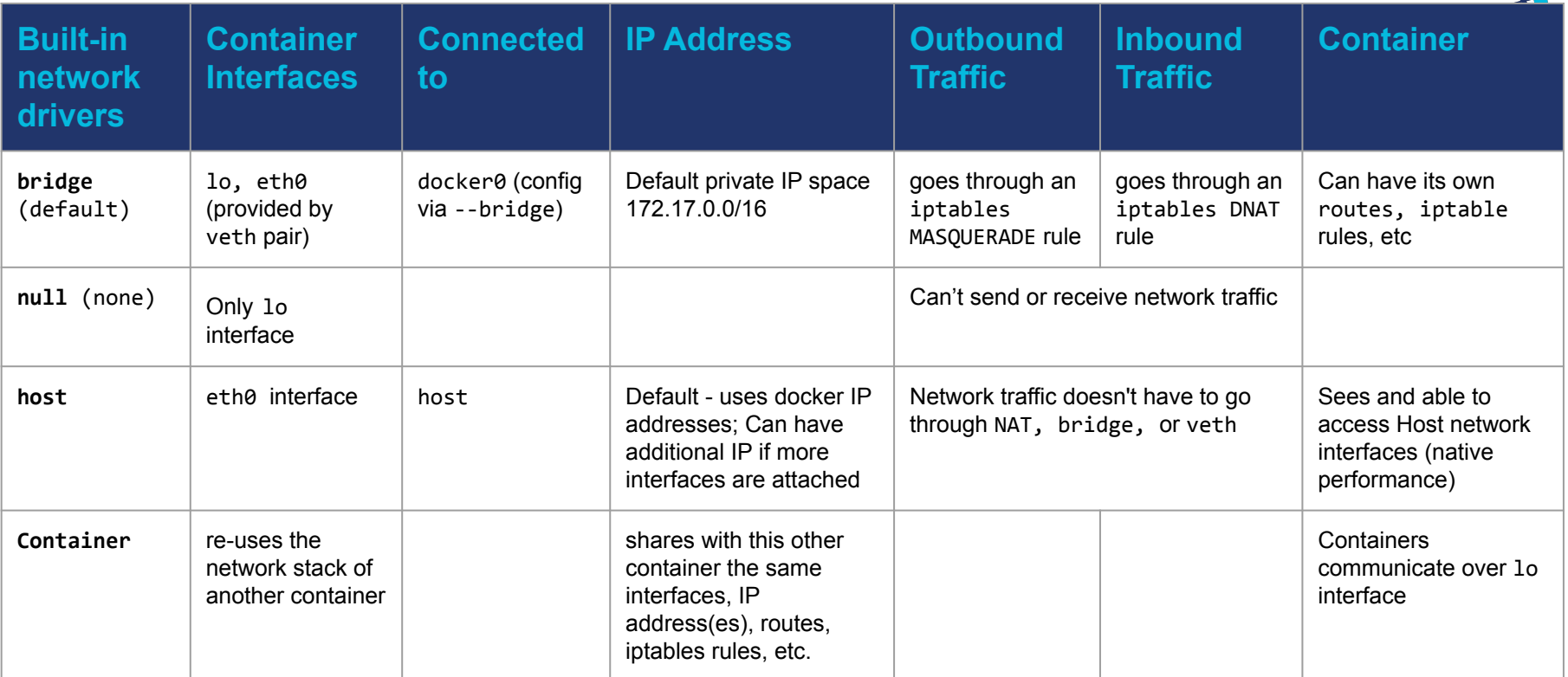

*Custom Networks - Weave, etc out of scope*

#### **SERVICE FRACTAL**

### **Deployment**

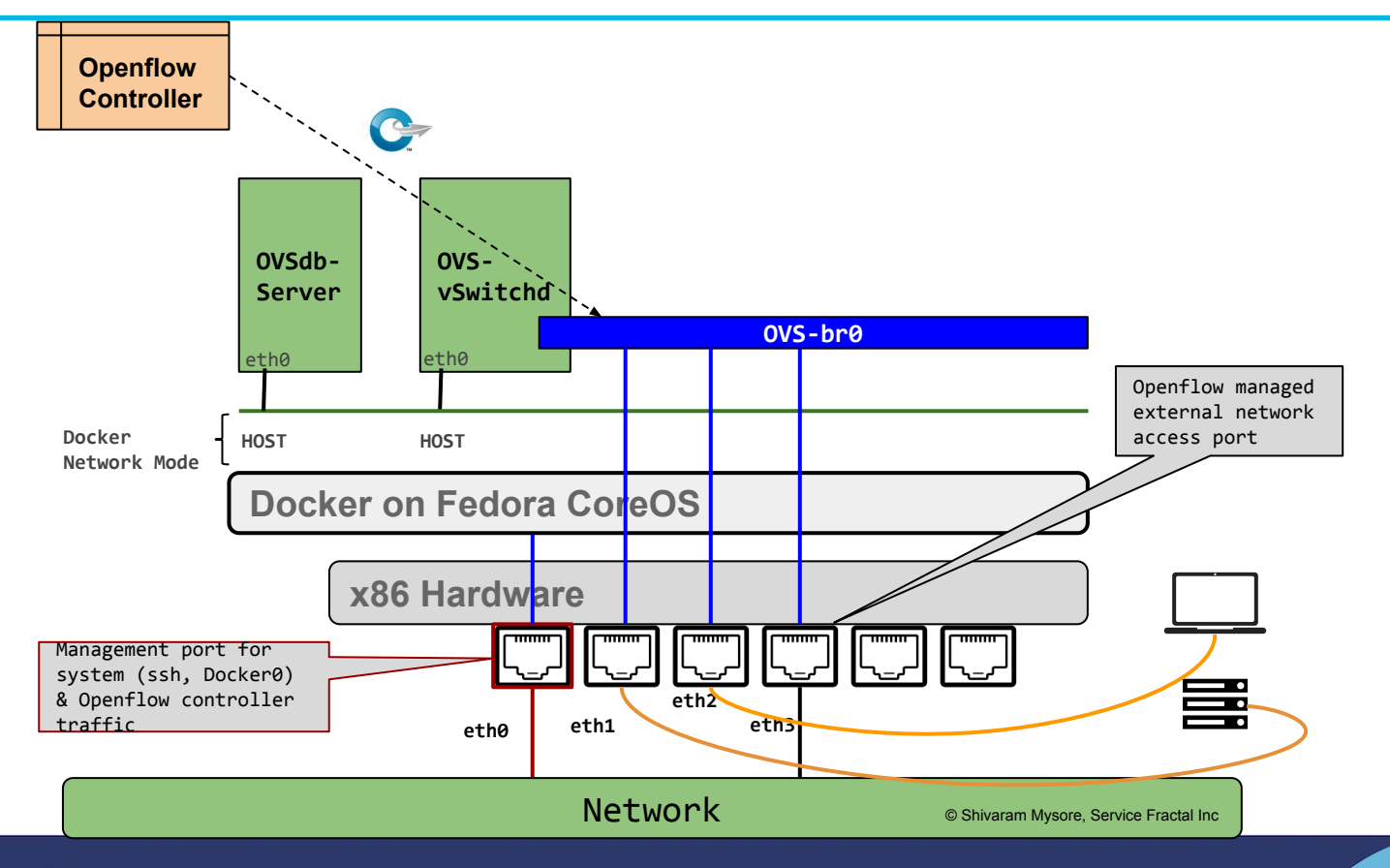

**SERVICE FRACTAL** 

#### **SERVICE FRACTAL**

#### **Running OVSDB-Server**

#### \$ docker run \

- --name=ovsdb-server \
- $-$ -cap-add=NET ADMIN  $\setminus$
- --cap-add=SYS\_MODULE \
- --cap-add=SYS\_NICE \
- --network=host \
- --volume=/lib/modules:/lib/modules \ ← Needed to load Kernel Modules
	- --volume=/home/core/ovs/log:/var/log/openvswitch \
	- --volume=/home/core/ovs/var/lib/openvswitch:/var/lib/openvswitch \
	- --volume=/home/core/ovs/var/run/openvswitch:/var/run/openvswitch \
	- --volume=/home/core/ovs/etc/openvswitch:/etc/openvswitch \
	- --security-opt label=disable \
- --privileged \ ← May be removed; Not tested without removalservicefractal/ovs:latest ovsdb-server

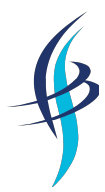

## **Running OVS-vswitchd**

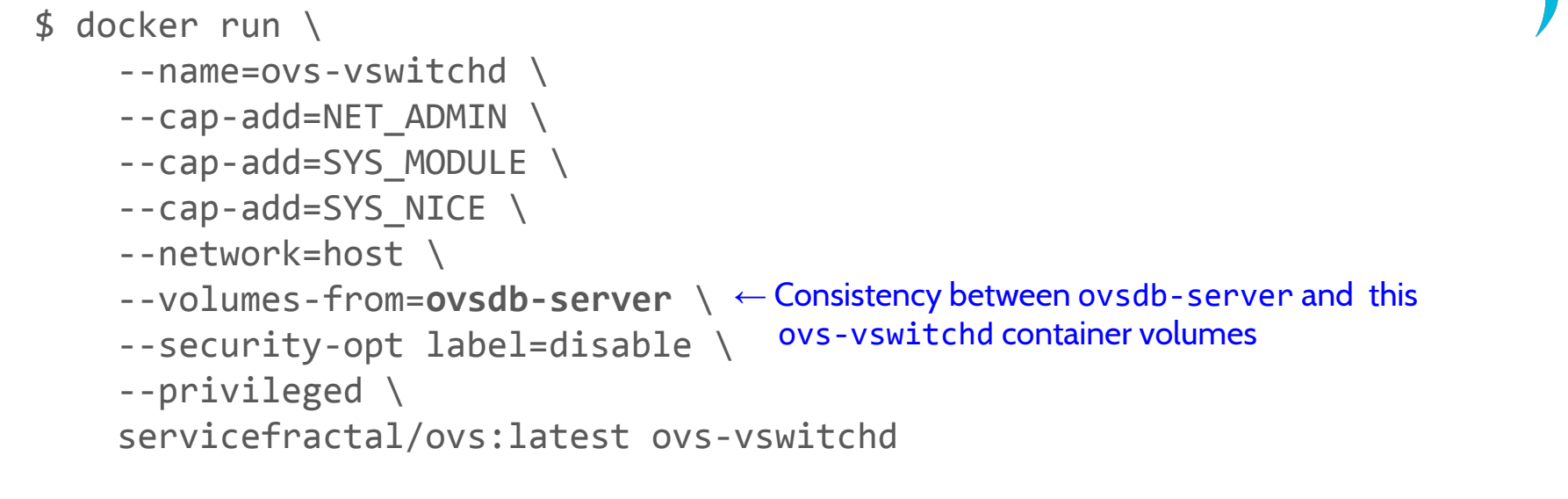

More info: <https://github.com/servicefractal/ovs>

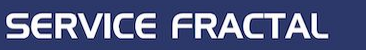

### **Open Questions**

- 1. How to connect Container(s) (ex. ngnix) to this OVS bridge running on a Container?
	- a. If someone has thoughts, please drop a note. Thanks!
	- b. **Note**: the model applied on standard linux install of OVS to move a container namespace does not work here.
- 2. DPDK enabled OVS

# **Additional Info**

- 1. Code, documentation, PRs, Issues & suggestions: <https://github.com/servicefractal/ovs>
- 2. Contact: **shivaram** dot **mysore** at **gmail.com** or **OVS-discuss** mailing list

## **Thanks to our hardware partners**

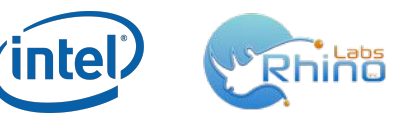